ASAP | Nurse

 $E$ pic TIPS  $\epsilon$  TRICKS

## JHM – ED NEUROVASCULAR ASSESSMENT

A neurovascular assessment can now be documented in the ED Narrator, Sedation Narrator and Code Narrator under Assessments.

## Try It Out  $\dot{\mathscr{P}}$

- 1. Open a patient's chart and go to the **ED Narrator**.
- 2. Go to the **Assessments** section and search for "neurovascular".<br>**Exercisive Assessments**

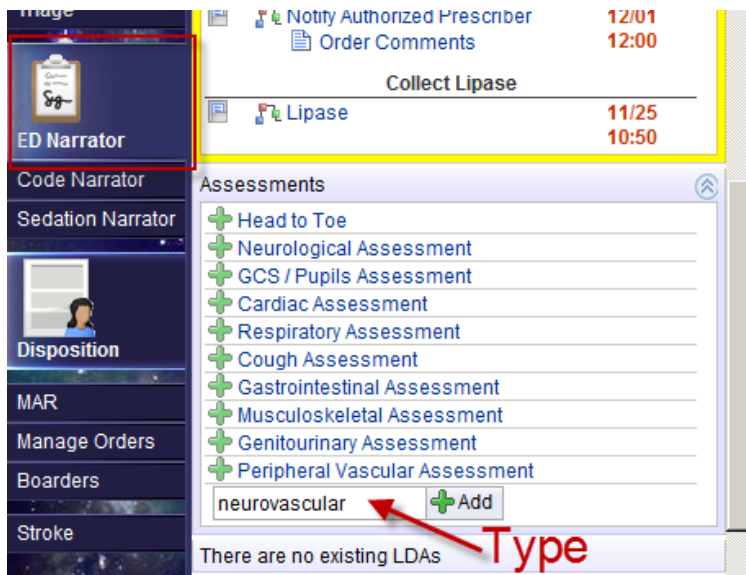

3. The neurovascular assessment will open and proceed to document. The choices will cascade with more documentation choices depending on the selections that patients' identify.

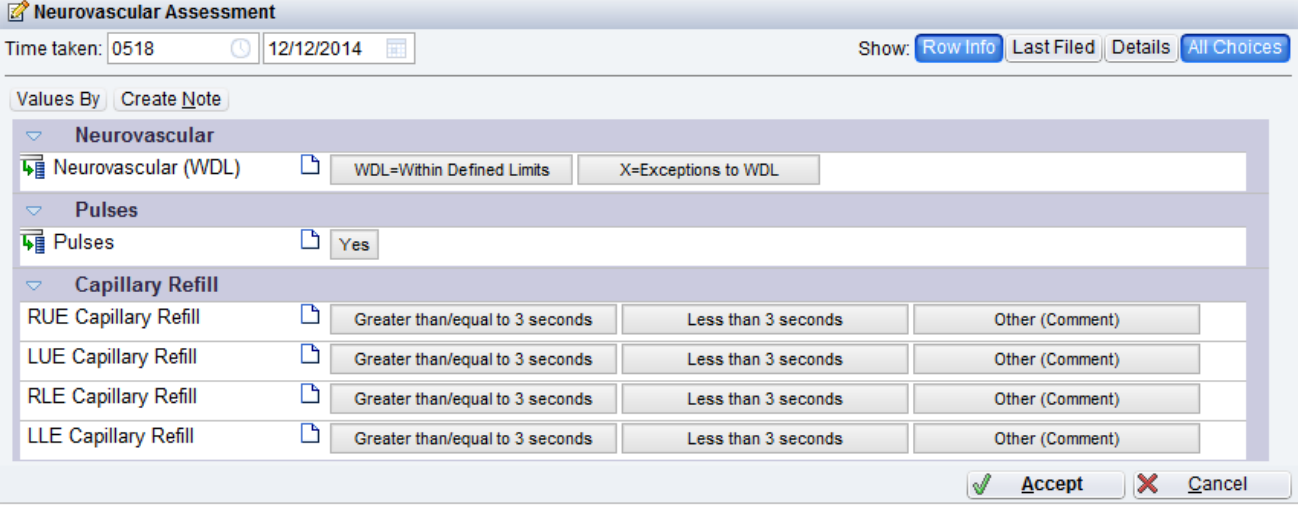

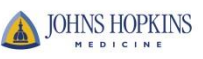